# **VARIANCE-COVARIANCE MATRIX**

#### PURPOSE

Compute the variance-covariance matrix of a matrix.

## DESCRIPTION

The variance-covariance matrix computes the covariance between each of the columns of a data matrix. That is, row i and column j of the variance-covariance matrix is the covariance between column i and column j of the original matrix. The diagonal elements (i.e.,  $i=i$ ) are the variances of the columns. The variance-covariance matrix is symmetric (since the variance-covariance of column i with column j is the same as the variance-covariance of column j with column i).

#### **SYNTAX**

LET <mat2> = VARIANCE-COVARIANCE MATRIX <mat1> <SUBSET/EXCEPT/FOR qualification>

where  $\langle \text{mat1} \rangle$  is a data matrix;

<mat2> is a matrix where the resulting variance-covariances are saved;

and where the <SUBSET/EXCEPT/FOR qualification> is optional and rarely used in this context.

### EXAMPLES

LET C = VARIANCE-COVARIANCE MATRIX A

## **NOTE**

Covariance and correlation matrices are the building blocks for many multivariate techniques. Many of these can supported with DATAPLOT macros (in conjunction with various matrix commands). For example, the program example for CHOLESKY DECOMPOSITION demonstrates a canonical correlation analysis and the second program example for this command demonstrates Fisher's discriminant analysis for more than 2 populations.

### DEFAULT

None

#### SYNONYMS

None

## RELATED COMMANDS

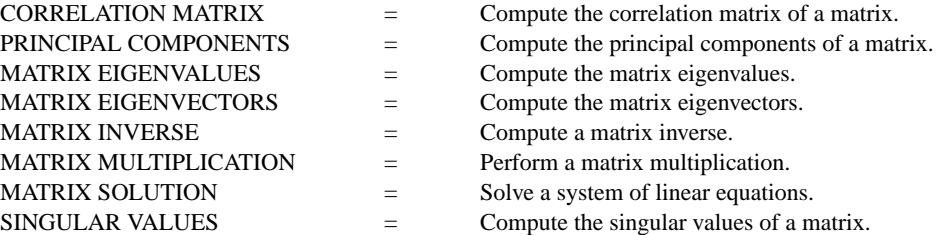

#### APPLICATIONS

Linear Algebra

#### IMPLEMENTATION DATE

87/10

## **VARIANCE-COVARIANCE MATRIX** Matrix LET Subcommands

## PROGRAM 1

DIMENSION 20 COLUMNS READ MATRIX X 16 16 19 21 20 23 14 17 15 22 18 22 24 23 21 24 20 23 18 17 16 15 20 19 18 11 9 18 7 14 END OF DATA LET C = VARIANCE-COVARIANCE MATRIX X PRINT C

The following output is generated.

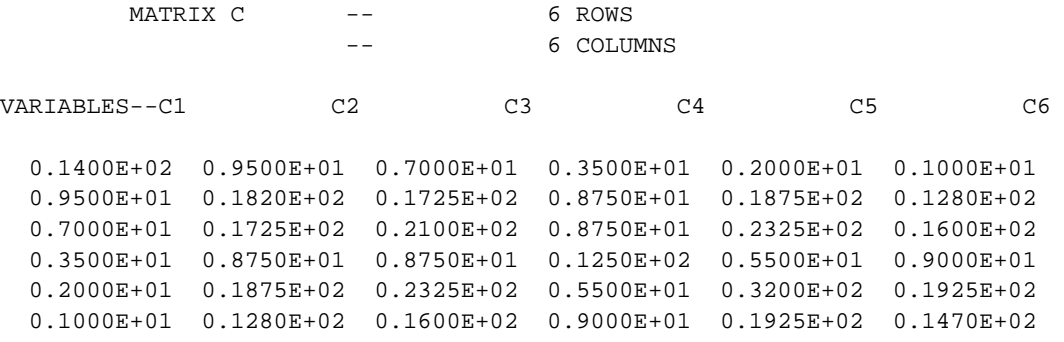

PROGRAM 2

. Perform a Fisher's discriminant analysis (use Fisher's Iris data) FEEDBACK OFF DIMENSION 200 COLUMNS SKIP 25 READ IRIS.DAT SEPLENG SEPWIDTH PETLENG PETWIDTH TAG SKIP<sub>0</sub> LET NTOT = SIZE SEPLENG LET X = MATRIX DEFINITION SEPLENG NTOT 4 LET P = MATRIX NUMBER OF COLUMNS X LET GROUPID = DISTINCT TAG LET NG = SIZE GROUPID LOOP FOR  $K = 1 1 NG$ LET  $N(K) = SIZE$  TAG SUBSET TAG = K END OF LOOP LOOP FOR  $K = 1 1 P$ LET XMGRAN $D(K) = MEAN X^kK$ END OF LOOP . CALCULATE B0 = SUM (I=1,NG) (XBARi - XBARALL)(XBARi-XBARALL)' LET JUNK  $= 0$  FOR  $I = 1 1 P$ LET B0 = DIAGONAL MATRIX JUNK LOOP FOR  $K = 1 1 G$ LOOP FOR  $L = 1 1 P$ LET XMEANI $(L)$  = MEAN X<sup> $\Lambda$ </sup>L SUBSET TAG = K END OF LOOP LET TEMP = XMEANI - XMGRAND LET XM = MATRIX DEFINITION TEMP P 1 LET XMT = MATRIX TRANSPOSE XM LET B0TEMP = MATRIX MULTIPLY XM XMT LET B0 = MATRIX ADDITION B0 B0TEMP END OF LOOP PRINT " "; PRINT " "; PRINT "B0 MATRIX:"; PRINT B0 . CALCULATE Spooled =  $(N1-1)S1 + ... + (Ng-1)Sg)/(N1+...+ Ng - g)$ . W = Spooled WITHOUT THE DENOMINATOR TERM LET JUNK $2 = 0$  FOR  $I = 1$  1 G LET W = DIAGONAL MATRIX JUNK2 LOOP FOR  $K = 1.1$  G LET ROWLAST = SUM N FOR  $I = 1 1 K$ LET ATEMP  $= N(K)$ LET ROWFIRST =  $ROWLAST - ATEMP + 1$ LET XTEMP = MATRIX DEFINITION X ROWLAST P ROWFIRST LET SI = VARIANCE-COVARIANCE MATRIX XTEMP LET ATEMP  $=$  ATEMP $-1$ LET SI = MATRIX MULTIPLICATION SI ATEMP LET W = MATRIX ADDITION W SI END OF LOOP LET  $DEMOM = 1/(NTOT - NG)$ LET SPOOL = MATRIX MULTIPLY W DENOM PRINT " "; PRINT " "; PRINT "POOLED COVARIANCE MATRIX:"; PRINT SPOOL LET WINV = MATRIX INVERSE W LET WINVB = MATRIX MULTIPLICATION WINV B0 . COMPUTE EIGENVALUES AND SORT IN DECREASING ORDER . COMPUTE EIGENVECTORS, ONLY KEEP REAL COMPONENT, SORT LET INDX = SEQUENCE 1 1 P LET E = MATRIX EIGENVALUES WINVB RETAIN E FOR  $I = 1 1 P$ LET ESORT = SORTC E INDX

```
LET REVERSE = SEQUENCE P 1 1
LET REVERSE = SORTC REVERSE ESORT INDX
LET EV = MATRIX EIGENVECTORS WINVB
LET DIAG = 0 FOR I = 1 1 P
LET EVECT = DIAGONAL MATRIX DIAG
LOOP FOR K = 1 1 PLET LTAG = INDX(K)
    LET EVECT^LTAG = EV^K FOR I = 1 1 PEND OF LOOP
PRINT " "; PRINT " "; PRINT "EIGENVALUES:"; PRINT ESORT
. NORMALIZE L'SpooledL =1
. DIST = L'SpooledL, MULTIPLY EIGENVECTOR BY 1/SQRT(DIST)
LOOP FOR K = 1 1 PLET LTEMP = MATRIX DEFINITION EVECT^K P 1
    LET LTEMPT = MATRIX TRANSPOSE LTEMP
    LET MATTMP = MATRIX MULTIPLY LTEMPT SPOOL
    LET MATTMZ = MATRIX MULTIPLY MATTMP LTEMP
    LET DIST = MATTMZ1(1)LET FACT = 1/SQRT(DIST)
    LET EVECT^K = FACT*EVECT^K
END OF LOOP
PRINT " "; PRINT " "
PRINT "COLUMNS ARE THE DISCRIMINANT FUNCTIONS:"; PRINT EVECT
. PLOT FIRST 2 DISCRIMINANTS
LET ZY = 0 FOR I = 1 1 NTOT
LOOP FOR K = 1 1 PLET FACT = EVECT1(K)LET ZY = ZY + FACT*X^KEND OF LOOP
LET ZX = 0 FOR I = 1 1 NTOT
LOOP FOR K = 1 1 PLET FACT = EVECT2(K)LET ZX = ZX + FACT*X^KEND OF LOOP
LOOP FOR K = 1 1 NGLET AY = MEAN ZY SUBSET TAG = K
    LET AX = MEAN ZX SUBSET TAG = K
    LET GMEANX(K) = AXLET GMEANY(K) = AYEND OF LOOP
PRINT ""; PRINT ""; PRINT "GROUP MEANS:"; PRINT GMEANX GMEANY
Y1LABEL FIRST DISCRIMINANT
X1LABEL SECOND DISCRIMINANT
CHARACTER CIRCLE SQUARE TRIANGLE
LINE BLANK ALL
LEGEND 1 CIRC() - SPECIES 1
LEGEND 2 SQUA() - SPECIES 2
LEGEND 3 TRIA() - SPECIES 3
LEGEND FONT DUPLEX
LEGEND SIZE 1.2
PLOT ZY ZX TAG AND
PLOT GMEANY GMEANX
```
The following output is generated.

B0 MATRIX:

VARIABLES--B01 B02 B03 B04

 0.1264242E+01 -0.3990533E+00 0.4142301E+01 0.1332920E+01 -0.3990533E+00 0.2268987E+00 -0.1515458E+01 -0.1713200E+00 0.4142301E+01 -0.1515458E+01 0.1400072E+02 0.3853480E+01 0.1332920E+01 -0.1713200E+00 0.3853480E+01 0.2021600E+01

POOLED COVARIANCE MATRIX:

VARIABLES--SPOOL1 SPOOL2 SPOOL3 SPOOL4

 0.2650082E+00 0.9272107E-01 0.1675143E+00 0.3840136E-01 0.9272107E-01 0.1153878E+00 0.5524353E-01 0.3271021E-01 0.1675143E+00 0.5524353E-01 0.1851877E+00 0.4266530E-01 0.3840136E-01 0.3271021E-01 0.4266530E-01 0.4188164E-01

#### EIGENVALUES:

VARIABLES--ESORT

 0.8901302E+00 0.2225433E+00 0.8941539E-09 -0.7700800E-07

COLUMNS ARE THE DISCRIMINANT FUNCTIONS:

VARIABLES--EVECT1 EVECT2 EVECT3 EVECT4

 0.1369849E+01 0.8875510E+00 0.5686842E-01 0.2306328E+01 0.9835789E+00 -0.9720638E+00 -0.2889864E+01 0.3226218E-01  $-0.3014444E+01 -0.2081233E+01 -0.5299196E+00 -0.5492300E+00$ -0.1221005E+01 0.5894730E+01 0.7277119E+00 -0.4710006E+00

GROUP MEANS:

VARIABLES--GMEANX GMEANY

 0.1599419E+01 0.8536134E+01  $-0.4368486E+01 -0.2383641E+01$ 0.3343984E+01 -0.7260220E+01

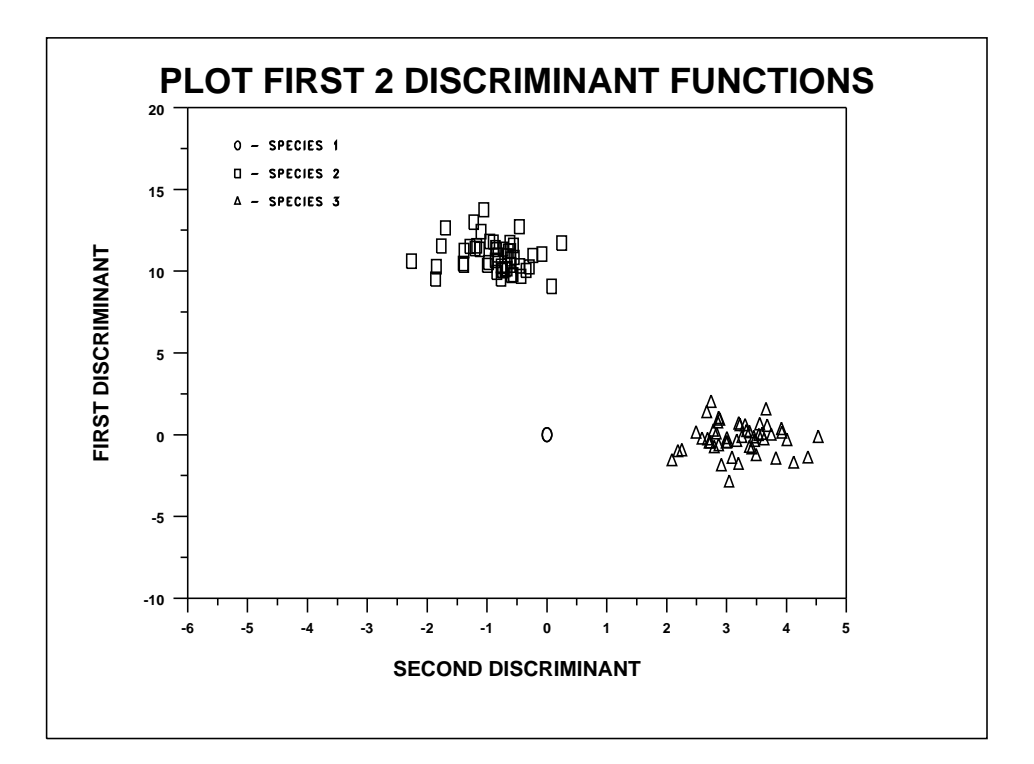